**Openvpn For Dummies Windows 7 64 Bit Client**>>CLICK HERE<<<</p>

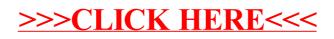